## **SCIENCE 9 ASTRONOMY PATHFINDER** Prepared by WGSS Libr@ry 2016

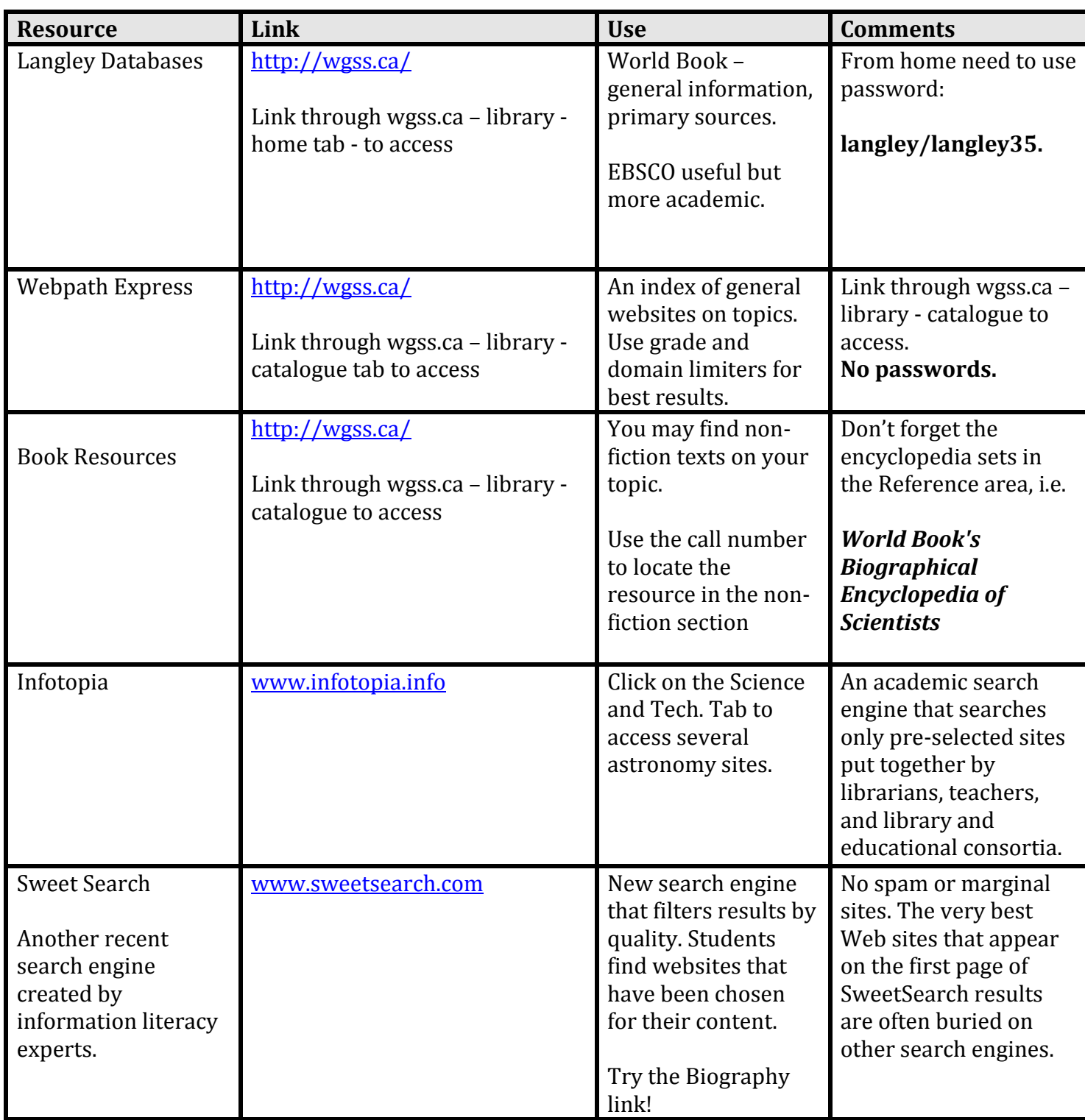

**Article:** The Top 10 Reasons Students Cannot Cite or Rely On Wikipedia

[http://www.findingdulcinea.com/news/education/2010/march/The-Top-10-Reasons-Students-Cannot-Cite](http://www.findingdulcinea.com/news/education/2010/march/The-Top-10-Reasons-Students-Cannot-Cite-or-Rely-on-Wikipedia)[or-Rely-on-Wikipedia](http://www.findingdulcinea.com/news/education/2010/march/The-Top-10-Reasons-Students-Cannot-Cite-or-Rely-on-Wikipedia)

Remember that all your sources should have authority (or credibility), currency, and offer balance in their point of view (no bias). Just because something is on the Internet, doesn't mean it's a source to be trusted.

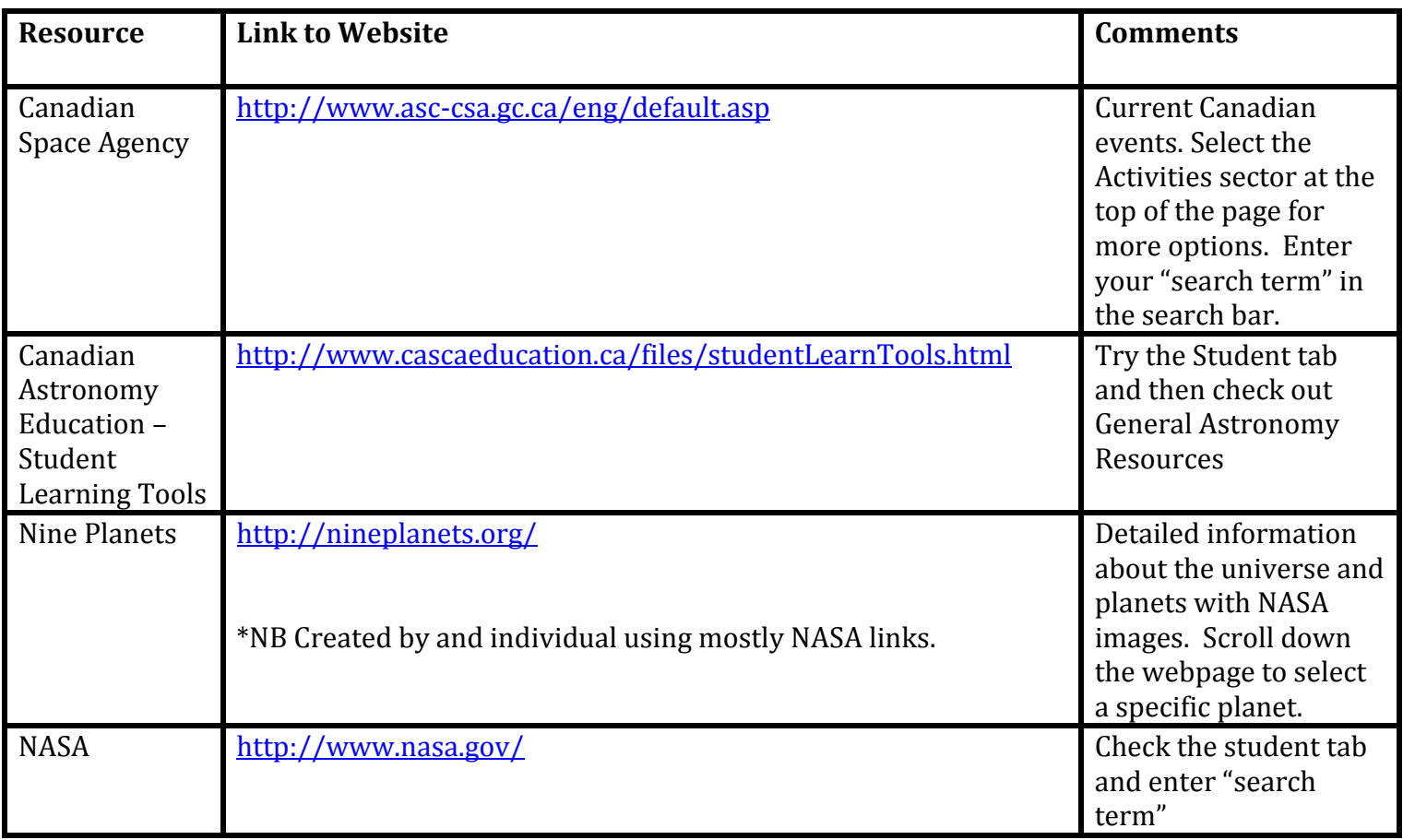

## **Search Tips**

**Use quotation marks** around search terms to look for specific phrases:

"space elevator" Otherwise your search results will include the words: space and elevator.

**Use key words** instead of natural search language especially when using a database:

astronaut AND responsibilities Instead of "what do astronauts do?

**Consider your website source** by looking at the domain limiter in the URL address:

.org = organization .edu = education .gov = government .com = commerical